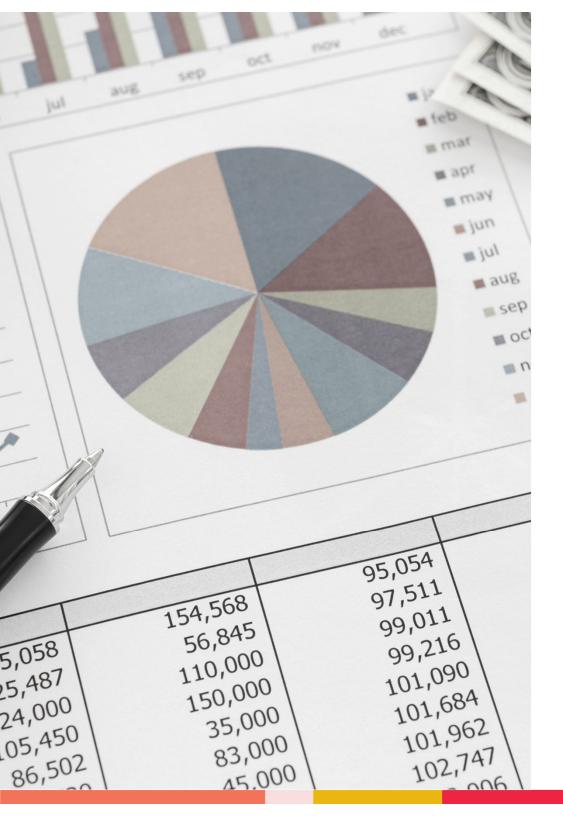

SAP Budget Balance Reports

Office of Budgeting & Financial Analysis

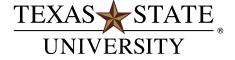

MEMBER THE TEXAS STATE UNIVERSITY SYSTEM

## Presentation Overview

### **Reports:**

- ZCOA-Chart of Accounts
- ZBUDGETBALANCE-Budget Balance
- ZBUDACT-Budget to Actual
- Budget Balance & Budget to Actual <u>do not</u> work with grant accounts (8\*)

#### Goals:

- Understand how to generate data with each transaction.
- Understand how to interpret the data generated.
- Understand the various uses of each transaction and when to use them.
- Using the Funds Crosswalk with these transactions to pull in the correct data set.
- Learn some basic terminology connected to budget reporting.

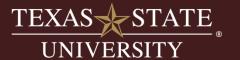

# Activity

# Access SAP Business Client System Selection - RP1

| Log on to 'RP1' | × |
|-----------------|---|
| TEXAS STATE     |   |
| NetID           |   |
| Password        |   |
|                 |   |
| Login           |   |

Note: We use the SAP GUI in class, if you use the tiles in the SAP Portal your screen will look different.

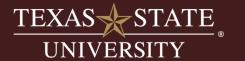

## Access SAP Transactions

Save these transactions to your favorites.

## **SAP Transaction Codes:**

- ZCOA
- ZBUDGETBALANCE
- ZBUDACT

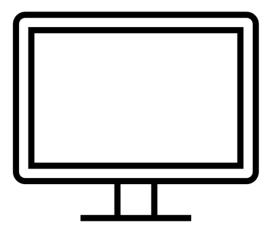

## Budget Terminology

### Commitment Items (GLs):

- Budgetary commitment items are the control lines for budget.
- Posting commitment items are GLs (general ledger) that "roll up" to budgetary commitment items.
- Budget reporting shows the controls by subtotaling at each commitment item in the Budget to Actual and Budget Balance Reports
- Specific ranges help identify commitment item types:
  - Budgetary commitment items always begin with a 6\*
    - 64XXXX identifies a revenue budget
    - 67XXXX identifies an expense budget
  - Posting commitment items are equivalent to the GL account
    - 4XXXXX identifies actual revenue
    - 7XXXXX identifies an actual expense
- Commitment item or groups may roll up into a control line group

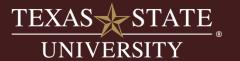

# Budget Roll Up Examples

| Commitment Ite   | Commitment | Commitment Item Name | Σ Total Budget    | ECurrent YTD Actuals | ETotal Encumbrances | EAvailable Balance |
|------------------|------------|----------------------|-------------------|----------------------|---------------------|--------------------|
| 10STAFF SALARIES | 670100     | Staff Salaries       | 486,757.97        | 0.00                 | 0.00                | 486,757.97         |
|                  | 701000     | Unclassified Salary  | 0.00              | 236,208.00           | 205,386.64          | 441,594.64-        |
|                  | 701500     | Classified Salaries  | 0.00              | 26,345.34            | 18,818.10           | 45,163.44-         |
| 10STAFF SALARI ← |            |                      | <b>486,757.97</b> | <b>262,553.34</b>    | 224,204.74          | <b>0.11</b> -      |
|                  |            |                      |                   |                      |                     |                    |

| 22STUDENT WAGES           | 701400 | Student Wages        | 0.00              | 0.00       | 0.00                         | 92.25            | 0.00          | 0.00     | 0.00     | 92.25-     |
|---------------------------|--------|----------------------|-------------------|------------|------------------------------|------------------|---------------|----------|----------|------------|
| 22STUDENT WAGES           | Д.     |                      | • 0.00            | • 0.00     | • 0.00                       | 92.25            | • 0.00        | • 0.00   | • 0.00   | 92.25-     |
| 23TRAVEL                  | 671000 | Travel               | 1,500.00          | 0.00       | 1,500.00                     | 0.00             | 0.00          | 0.00     | 0.00     | 1,500.00   |
| 23TRAVEL                  | Д      |                      | <b>1,500.00</b>   | • 0.00     | <b>1,500.00</b>              | • 0.00           | • 0.00        | • 0.00   | • 0.00   | 1,500.00   |
| 24MAINTENANCE & OPERATING | 672000 | M&O                  | 126,430.33        | 21,400.00- | 105,030.33                   | 0.00             | 0.00          | 0.00     | 0.00     | 105,030.33 |
|                           | 703100 | Wireless Allowance   | 0.00              | 0.00       | 0.00                         | 720.00           | 0.00          | 720.00   | 720.00   | 1,440.00-  |
|                           | 720300 | Regist Fee Emp Train | 0.00              | 0.00       | 0.00                         | 0.00             | 0.00          | 0.00     | 0.00     | 0.00       |
|                           | 726600 | Bldgs/Maint/Repair   | 0.00              | 0.00       | 0.00                         | 8,172.13         | 0.00          | 0.00     | 0.00     | 8,172.13-  |
|                           | 727100 | Land Maint/Repair    | 0.00              | 0.00       | 0.00                         | 0.00             | 0.00          | 0.00     | 0.00     | 0.00       |
|                           | 729100 | Postal Services      | 0.00              | 0.00       | 0.00                         | 13.16            | 0.00          | 0.00     | 0.00     | 13.16-     |
|                           | 729900 | Purch Contracted Ser | 0.00              | 0.00       | 0.00                         | 0.00             | 400.00        | 0.00     | 400.00   | 400.00-    |
|                           | 730000 | Consumable Supplies  | 0.00              | 0.00       | 0.00                         | 5,159.79         | 0.00          | 70.00    | 70.00    | 5,229.79-  |
|                           | 730400 | Fuel/Lubricant Other | 0.00              | 0.00       | 0.00                         | 18.99            | 0.00          | 0.00     | 0.00     | 18.99-     |
|                           | 731000 | Chemicals and Gases  | 0.00              | 0.00       | 0.00                         | 1,020.01         | 0.00          | 4,979.99 | 4,979.99 | 6,000.00-  |
|                           | 731601 | Food-Bottled Water   | 0.00              | 0.00       | 0.00                         | 215.46           | 0.00          | 759.54   | 759.54   | 975.00-    |
|                           | 732800 | Sup/Mat Ag/Cons/Hard | 0.00              | 0.00       | 0.00                         | 6,202.78         | 0.00          | 125.44   | 125.44   | 6,328.22-  |
|                           | 733000 | Parts Furn/Equipment | 0.00              | 0.00       | 0.00                         | 4,970.90         | 0.00          | 60.73    | 60.73    | 5,031.63-  |
|                           | 733100 | Plants               | 0.00              | 0.00       | 0.00                         | 7,532.91         | 0.00          | 943.94   | 943.94   | 8,476.85-  |
|                           | 733400 | Furnishing/Equipment | 0.00              | 0.00       | 0.00                         | 1,685.58         | 0.00          | 150.00   | 150.00   | 1,835.58-  |
|                           | 736700 | Pers Prop Maint/Rep  | 0.00              | 0.00       | 0.00                         | 2,541.20         | 0.00          | 300.00   | 300.00   | 2,841.20-  |
|                           | 736800 | Maint/Rep Motor Veh  | 0.00              | 0.00       | 0.00                         | 134.86           | 0.00          | 0.00     | 0.00     | 134.86-    |
|                           | 740600 | Rental of Furn/Equip | 0.00              | 0.00       | 0.00                         | 23.94            | 0.00          | 26.06    | 26.06    | 50.00-     |
|                           | 750401 | Tele Wireles Mo Chrg | 0.00              | 0.00       | 0.00                         | 7,509.15         | 0.00          | 0.00     | 0.00     | 7,509.15-  |
|                           | 751600 | Tele Oth Serv Charge | 0.00              | 0.00       | 0.00                         | 54.00            | 0.00          | 0.00     | 0.00     | 54.00-     |
| 24MAINTENANCE & OPERATING | Д      |                      | <b>126,430.33</b> | 21,400.00- | <ul><li>105,030.33</li></ul> | <b>45,974.86</b> | <b>400.00</b> | 8,135.70 | 8,535.70 | 50,519.77  |
| 26CAPITAL                 | 737800 | Computer Eqp Control | 0.00              | 0.00       | 0.00                         | 578.48           | 0.00          | 0.00     | 0.00     | 578.48-    |
| 26CAPITAL                 | Д      |                      | • 0.00            | • 0.00     | • 0.00                       | <b>578.48</b>    | • 0.00        | - 0.00   | • 0.00   | 578.48-    |
| TOTAL OPERATING BUDGET &  |        |                      | 127,930.33        | 21,400.00- | 106,530.33                   | 46,645.59        | <b>400.00</b> | 8,135.70 | 8,535.70 | 51,349.04  |

We will see how this looks as we explore each report.

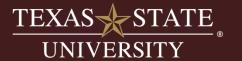

## Funds Crosswalk

Located on the "How-To & Reference Documents" page of the Budget Office website under "Budget Related" documents:

https://www.fss.txstate.edu/budget/training/how-to-and-reference.html

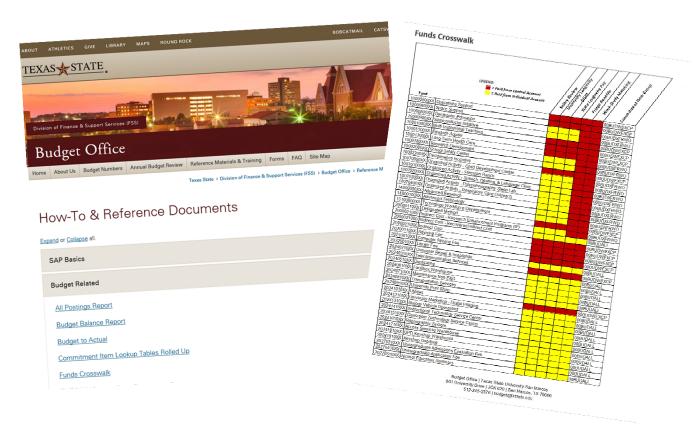

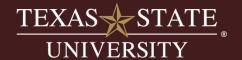

## Chart of Accounts

- Transaction ZCOA helps to find accounts in SAP
- Identifies account information and account manager
- No security on this transaction
- Run wide open to find your accounts
- Make sure to enter the fiscal year on the entry screen

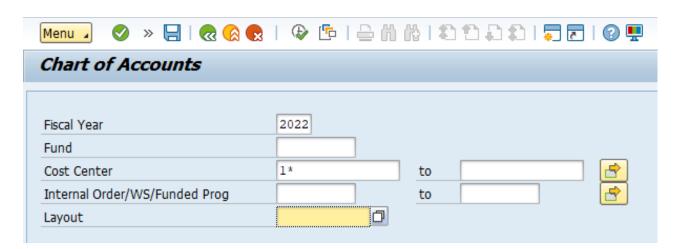

## Budget Balance - ZBUDGETBALANCE

#### Highlights:

- Developed for the account manager who just needs to access basic balances.
- High-level report for quick view of current available balance.
- Simple entry screen.
- Runs quickly.
- No drill-down activity available.
- Default layout sorts/subtotals by account combination.
- Report crosses fiscal years which means you can run this report for multiple years.
- Must have security access to view your fund centers and funded programs

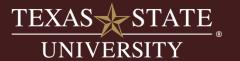

### Front Entry Screen:

- Fund Required
- Fund Center or Funded Program Required
- Layout Choose according to Funds Crosswalk
- Default layout is 00BUDALL

| Budget Balance Re | port        |    |  |
|-------------------|-------------|----|--|
| Fund              | 2000011022  | to |  |
| Fund Center       | 1811110000  | to |  |
| Funded Program    |             | to |  |
| Layout            | /00BUDWEXCP |    |  |

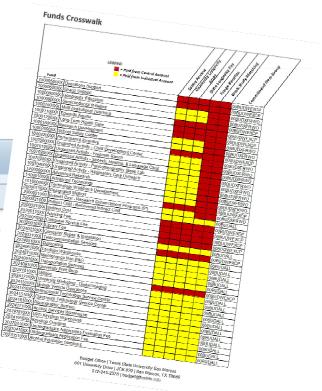

### Front Entry Screen:

- Fund Can use wild cards or ranges
- Fund Center or Funded Program Can use wild cards or ranges
- Layout Choose according to Funds Crosswalk

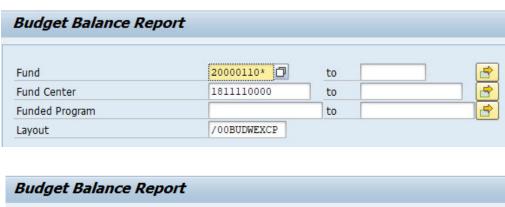

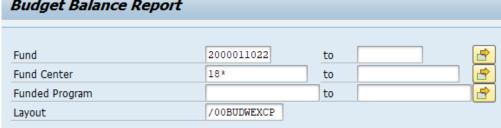

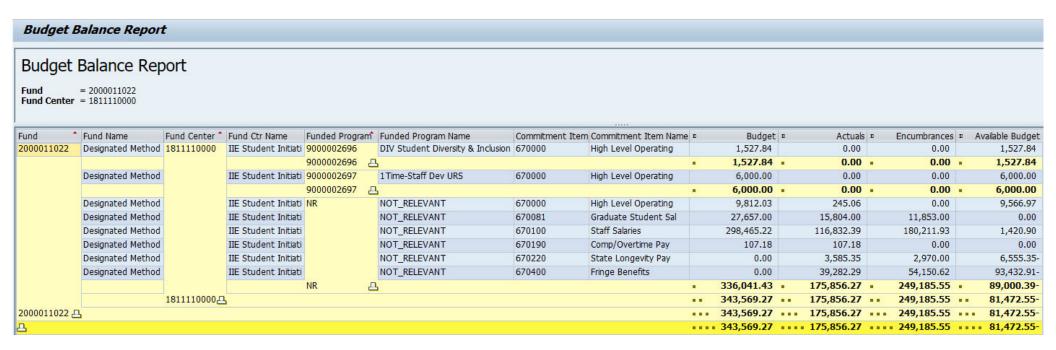

### Output:

- Sorts by account automatically
- High level detail
- Commitment items are shown at the subtotal level, not the detail level

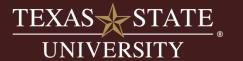

| Budget I     | Balance Rep                    | oort                |                      |                |                |         |                      |       |            |    |            |   |              |      |                |
|--------------|--------------------------------|---------------------|----------------------|----------------|----------------|---------|----------------------|-------|------------|----|------------|---|--------------|------|----------------|
|              | = CP 20000110*<br>= 1811110000 |                     |                      |                |                |         |                      |       |            |    |            |   |              |      |                |
| Fund *       | Fund Name                      | Fund Center *       | Fund Ctr Name        | Fundad Brogram | Funded Program | Commitm | Commitment Item Nam  | .,,,, | Budget     | -  | Actuals    | - | Encumbrances | n Av | silable Budget |
| 2000011020   | Designated Method              |                     | IIE Student Initiati | _              | NOT RELEVANT   | 670000  | High Level Operating | e z   | 203.00     | E  | 203.00     | E | 0.00         | E AV | 0.00           |
| 2000011020   | Designated Method              |                     | IIE Student Initiati | THIS.          | NOT RELEVANT   | 670081  | Graduate Student Sal |       | 3,951.00   |    | 3,951.00   |   | 0.00         |      | 0.00           |
|              | Designated Method              |                     | IIE Student Initiati |                | NOT RELEVANT   | 670100  | Staff Salaries       |       | 75,730.98  |    | 75,730.98  |   | 0.00         |      | 0.00           |
|              | b coignacea i recirea          |                     |                      | NR 🗔           | _              | 0,0100  | Deari Danies         |       | 79,884.98  |    | 79,884.98  |   | 0.00         |      | 0.00           |
|              |                                | 1811110000 🖽        |                      |                | •              |         |                      |       | 79,884.98  |    | 79,884.98  |   | 0.00         |      | 0.00           |
| 2000011020 🗗 | <u> </u>                       |                     | •                    |                |                |         |                      |       | 79,884.98  |    | 79,884.98  |   | 0.00         |      | 0.00           |
| 2000011021   | Designated Method              | 1811110000          | IIE Student Initiati | NR             | NOT_RELEVANT   | 670000  | High Level Operating |       | 3,434.31   |    | 3,434.31   |   | 0.00         |      | 0.00           |
|              | Designated Method              |                     | IIE Student Initiati |                | NOT_RELEVANT   | 670081  | Graduate Student Sal |       | 28,000.74  |    | 28,000.74  |   | 0.00         |      | 0.00           |
|              | Designated Method              |                     | IIE Student Initiati |                | NOT_RELEVANT   | 670100  | Staff Salaries       |       | 330,062.49 |    | 330,062.49 |   | 456.00       |      | 456.00-        |
|              |                                |                     |                      | NR 🗔           | 5              |         |                      |       | 361,497.54 |    | 361,497.54 |   | 456.00       |      | 456.00-        |
|              |                                | 1811110000 <u>-</u> | 5                    |                |                |         |                      |       | 361,497.54 |    | 361,497.54 |   | 456.00       |      | 456.00-        |
| 2000011021 🕮 | 4                              |                     |                      |                |                |         |                      |       | 361,497.54 |    | 361,497.54 |   | 456.00       |      | 456.00-        |
| 2000011022   | Designated Method              | 1811110000          | IIE Student Initiati | NR             | NOT_RELEVANT   | 670000  | High Level Operating |       | 9,812.03   |    | 245.06     |   | 0.00         |      | 9,566.97       |
|              | Designated Method              |                     | IIE Student Initiati |                | NOT_RELEVANT   | 670081  | Graduate Student Sal |       | 27,657.00  |    | 15,804.00  |   | 11,853.00    |      | 0.00           |
|              | Designated Method              |                     | IIE Student Initiati |                | NOT_RELEVANT   | 670100  | Staff Salaries       |       | 298,465.22 |    | 116,832.39 |   | 180,211.93   |      | 1,420.90       |
|              | Designated Method              |                     | IIE Student Initiati |                | NOT_RELEVANT   | 670190  | Comp/Overtime Pay    |       | 107.18     |    | 107.18     |   | 0.00         |      | 0.00           |
|              |                                |                     |                      | NR 🗔           | <u></u>        |         |                      |       | 336,041.43 | •  | 132,988.63 | • | 192,064.93   | •    | 10,987.87      |
|              |                                | 1811110000 🗗        | h                    |                |                |         |                      | ••    | 336,041.43 | ** | 132,988.63 |   | 192,064.93   | • •  | 10,987.87      |
| 2000011022 🕰 | <u> </u>                       |                     |                      |                |                |         |                      |       | 336,041.43 |    | 132,988.63 |   | 192,064.93   |      | 10,987.87      |
| Д.           |                                |                     |                      |                |                |         |                      |       | 777,423.95 |    | 574,371.15 |   | 192,520.93   |      | 10,531.87      |

## Output:

- One account showing multiple years
- Notice prior year balance is zero due to year-end process to close and return budgets.

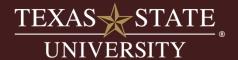

# Activity

Let's run the report and discuss the output.

SAP transaction code (t-code):

**ZBUDGETBALANCE** 

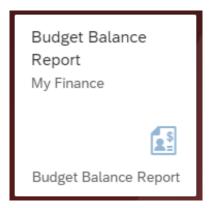

# Budget to Actual - ZBUDACT

### Highlights:

- Most widely used report on campus
- Fiscal year driven Designed to show account balances one fiscal year at a time
- Simple entry screen with more options than the Budget Balance Report
- Default layout sorts/subtotals by commitment item group (control lines)
- May take some time to run
- Must have security access to view your fund centers and funded programs

#### **Objectives:**

- Understand selection choices on front screen.
- Understand report output organization and calculated fields.
- Getting the details!
  - o Learn about drill down ability within the report.
- Running the report based on fund type:
  - o Centrally funded accounts
  - o Income generating accounts
  - o Multi-year funds
- Multiple uses of this report:
  - o Reconciling my budget by period/year.
  - o Using the two-year comparison feature to compare expenses across years.
  - o How to look up reserves for fund managers managing an income fund.
- Understanding the key differences between ZBUDACT and ZBUDGETBALANCE.

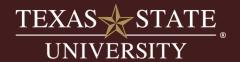

### **Front Entry Screen:**

Fiscal Year – Required

Period From/To - Required

**Fund** – Not required but recommended, no wildcards

**Fund Center or Funded Program** – One or the other is required

**Commitment Item** – Usually left blank

**Commitment Item Group** – Choose according to funds crosswalk

Functional Area – Leave blank

**Layout** – Can leave blank, will use default layout or select a specific layout

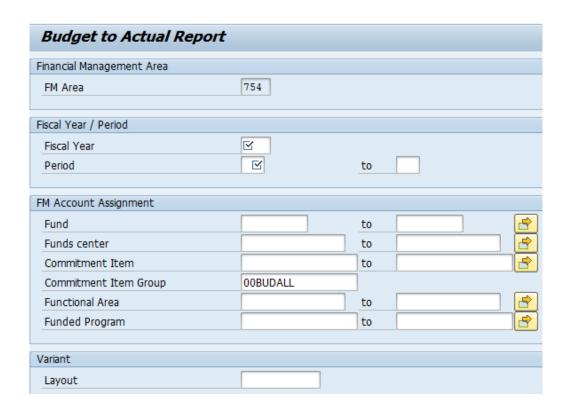

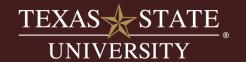

### **Centrally Funded Account Example:**

• Use the Funds Crosswalk to determine the correct commitment item group

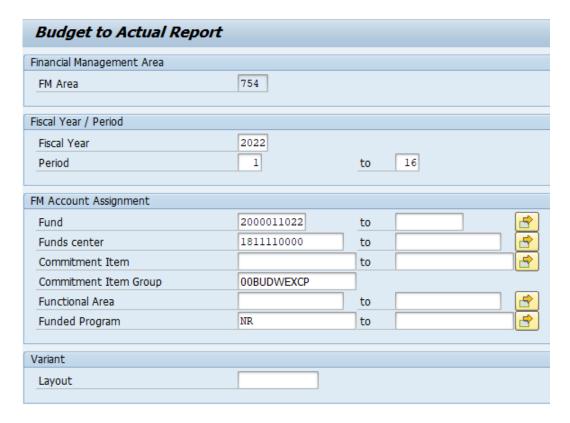

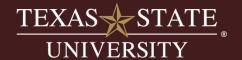

# Activity

Let's run the report and discuss the output.

SAP transaction code (t-code):

## **ZBUDACT**

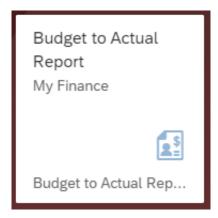

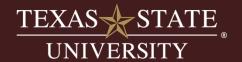

#### **Column Labels-Default Layout:**

• Fund: 10-digit fund number

• Fund Name: name of the fund

• Fund Center: 10-digit fund center

• Fund Center Name: name of fund center

- Funded Program Number: 10-digit funded program number or NR if no funded program
- Commitment Item Group: identifies type of budget/expenses and is subtotaled at the budgetary control line level
  - Example: Staff salaries vs. faculty salaries
- Commitment Item Name: name of commitment item

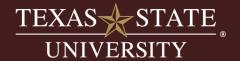

#### **Columns Defined-Default Layout:**

- Original Budget: permanent budget set during budget development and beginning budget for a given year
  - Drill down ability
- Budget Adjustments: budget changes processed during the year
  - Perm or temp
  - Drill down ability
- Total Budget: calculated field
  - Original budget + Adjustments + APY budget=Total Budget
- Current Period Actuals: only populated if there are any postings in the "to" period of the selection criteria
- Current YTD Actuals: actual expenses posting in current year at the GL level

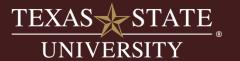

#### **Columns Defined-Default Layout:**

- Reserved: the total of encumbered documents from either vacant positions or from purchase requisitions
  - Drilldown ability
- Encumbrances: the total of encumbered documents from filled positions, purchase orders, or funds commitments
  - Drilldown ability
- Total Encumbrances: calculated column
  - Reserved Column + Encumbrance Column = Total Encumbrances
- Available Balance: calculated column
  - Total Budget-APY Actuals-Current YTD actuals-Total Encumbrances=Available Balance

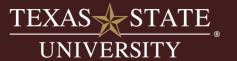

### **Budgetary Control Lines:**

- Report is subtotaled by commitment item group by default.
- This allows the user to analyze the report by the budgetary control lines.
  - Example: Staff salary vs. Graduate Salary
- Overbudgets are sent out by control line.
- Total Operating budget is displayed with the subtotal lines visible for Student Wages,
   Travel, Capital, and M&O, however the budgetary control is actually at 670000-Total
   Operating.

### Drilldown to the source documents is available on the following columns:

- Original Budget
- Budget Adjustments
- Current Period Actuals
- Current YTD Actuals
- Reserved
- Encumbrances

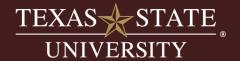

# Activity

Let's look at some drill down data.

## SAP Transaction Code (t-code):

ZBUDACT

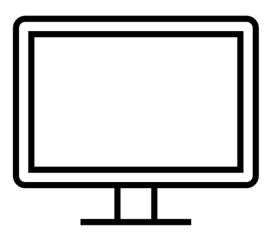

#### **Reading Output Based on Fund Type:**

#### Central Funded Accounts:

- Run with appropriate commitment item group to control your expenses.
- No revenue necessary.

#### Income Generating Accounts:

- May run with or without revenue.
- Important takeaway is to understand what is happening in the Current YTD column to see current year's net loss/profit.

#### Multi-Year Funds:

- Run with special multi-year layout.
- Allows for additional columns to be pulled in so calculations read correctly going across the report.
- Overall available balance (bottom right corner) will be the same regardless of layout used

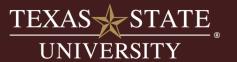

## ZBUDACT-Centrally Funded Account

### **Reading Output Based on Fund Type:**

| Commitment Item Grou          | Commitm | Commitment Item Name | Original Budget   | Budget Adjustments | □ Total Budget | Current YTD Actuals          | E Reserved       | Encumbrances E Tot | tal Encumbrances EAV | vailable Balance |
|-------------------------------|---------|----------------------|-------------------|--------------------|----------------|------------------------------|------------------|--------------------|----------------------|------------------|
| 02GRADUATE STUDENT SALARIES   | 670081  | Graduate Student Sal | 27,657.00         | 0.00               | 27,657.00      | 0.00                         | 0.00             | 0.00               | 0.00                 | 27,657.00        |
|                               | 701504  | Grad Asst Sal-non-ex | 0.00              | 0.00               | 0.00           | 15,804.00                    | 0.00             | 11,853.00          | 11,853.00            | 27,657.00-       |
| 02GRADUATE STUDENT SALARIES 🕮 | 5       |                      | 27,657.00         | • 0.00             | 27,657.00      | <b>15,804.00</b>             | • 0.00           | · 11,853.00 ·      | 11,853.00 •          | 0.00             |
| 10STAFF SALARIES              | 670100  | Staff Salaries       | 329,692.35        | 31,227.13-         | 298,465.22     | 0.00                         | 0.00             | 0.00               | 0.00                 | 298,465.22       |
|                               | 701000  | Unclassified Salary  | 0.00              | 0.00               | 0.00           | 78,426.94                    | 72,580.51        | 64,158.54          | 136,739.05           | 215,165.99-      |
|                               | 701500  | Classified Salaries  | 0.00              | 0.00               | 0.00           | 38,405.45                    | 15,519.00        | 27,953.88          | 43,472.88            | 81,878.33-       |
| 10STAFF SALARIES              | 4       |                      | 329,692.35        | <b>31,227.13</b> - | 298,465.22     | <ul><li>116,832.39</li></ul> | <b>88,099.51</b> | 92,112.42          | 180,211.93           | 1,420.90         |
| 14COMPENSATORY-OVERTIME PAY   | 670190  | Comp/Overtime Pay    | 0.00              | 107.18             | 107.18         | 0.00                         | 0.00             | 0.00               | 0.00                 | 107.18           |
|                               | 702100  | Overtime Pay         | 0.00              | 0.00               | 0.00           | 107.18                       | 0.00             | 0.00               | 0.00                 | 107.18-          |
| 14COMPENSATORY-OVERTIME PAY   | 4       |                      | 0.00              | <b>107.18</b>      | 107.18         | <b>107.18</b>                | • 0.00           | • 0.00 •           | 0.00                 | 0.00             |
| TOTAL PERSONNEL COSTS-WO      |         |                      | <b>357,349.35</b> | 31,119.95-         | 326,229.40     | 132,743.57                   | <b>88,099.51</b> | • • 103,965.42 • • | 192,064.93           | 1,420.90         |
| 22STUDENT WAGES               | 701400  | Student Wages        | 0.00              | 0.00               | 0.00           | 72.00                        | 0.00             | 0.00               | 0.00                 | 72.00-           |
| 22STUDENT WAGES               | 4       |                      | 0.00              | • 0.00             | 0.00           | 72.00                        | • 0.00           | • 0.00 •           | 0.00                 | 72.00-           |
| 24MAINTENANCE & OPERATING     | 672000  | M&O                  | 10,000.00         | 1,775.54-          | 8,224.46       | 0.00                         | 0.00             | 0.00               | 0.00                 | 8,224.46         |
|                               | 673100  | YEBB Carryforward    | 0.00              | 1,587.57           | 1,587.57       | 0.00                         | 0.00             | 0.00               | 0.00                 | 1,587.57         |
|                               | 720100  | Membership Dues      | 0.00              | 0.00               | 0.00           | 0.00                         | 0.00             | 0.00               | 0.00                 | 0.00             |
|                               | 725300  | Oth Professional Ser | 0.00              | 0.00               | 0.00           | 0.00                         | 0.00             | 0.00               | 0.00                 | 0.00             |
|                               | 726600  | Bldgs/Maint/Repair   | 0.00              | 0.00               | 0.00           | 0.00                         | 0.00             | 0.00               | 0.00                 | 0.00             |
|                               | 726700  | Maint/Rep Comp Equi  | 0.00              | 0.00               | 0.00           | 0.00                         | 0.00             | 0.00               | 0.00                 | 0.00             |
|                               | 727300  | Reprod and Printing  | 0.00              | 0.00               | 0.00           | 0.00                         | 0.00             | 0.00               | 0.00                 | 0.00             |
|                               | 729100  | Postal Services      | 0.00              | 0.00               | 0.00           | 0.00                         | 0.00             | 0.00               | 0.00                 | 0.00             |
|                               | 730000  | Consumable Supplies  | 0.00              | 0.00               | 0.00           | 173.06                       | 0.00             | 0.00               | 0.00                 | 173.06-          |
|                               | 730300  | Subscriptions        | 0.00              | 0.00               | 0.00           | 0.00                         | 0.00             | 0.00               | 0.00                 | 0.00             |
|                               | 731601  | Food-Bottled Water   | 0.00              | 0.00               | 0.00           | 0.00                         | 0.00             | 0.00               | 0.00                 | 0.00             |
|                               | 750400  | Teleco Monthly Chrge | 0.00              | 0.00               | 0.00           | 0.00                         | 0.00             | 0.00               | 0.00                 | 0.00             |
|                               | 751600  | Tele Oth Serv Charge | 0.00              | 0.00               | 0.00           | 0.00                         | 0.00             | 0.00               | 0.00                 | 0.00             |
|                               | 765004  | Internal Sponsorship | 0.00              | 0.00               | 0.00           | 0.00                         | 0.00             | 0.00               | 0.00                 | 0.00             |
| 24MAINTENANCE & OPERATING     |         | •                    | ,                 |                    |                |                              |                  |                    | 0.00 -               | 9,638.97         |
| 26CAPITAL                     | 737800  | Computer Eqp Control | 0.00              | 0.00               | 0.00           | 0.00                         | 0.00             | 0.00               | 0.00                 | 0.00             |
| 26CAPITAL                     | 4       |                      | 0.00              |                    |                |                              |                  |                    | 0.00 -               | 0.00             |
| TOTAL OPERATING BUDGET &      |         | Д.                   | -                 |                    | -,             |                              |                  |                    | 0.00                 | -,               |
| <u> </u>                      |         |                      | * * 367,349.35    | 31,307.92-         | 336,041.43     | 132,988.63                   | *** 88,099.51    | 103,965.42         | 192,064.93           | 10,987.87        |

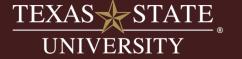

#### **Estimated Budget in Budget to Actual:**

Commitment item group – 00BUDREVEX

| Fund       | Commitment Item Grou       | *       | εΟ  | riginal | Budget |
|------------|----------------------------|---------|-----|---------|--------|
|            | 28REVENUE                  | ==      | •   | 91,0    | 00.00- |
| TOTAL REVI | NUE                        |         | • • | 91,0    | -00.00 |
|            | 10STAFF SALARIES           | ===     | •   |         | 0.00   |
|            | 14COMPENSATORY-OVERTIME PA | Υä      | •   |         | 0.00   |
|            | 20STATE LONGEVITY          | ==      | •   |         | 0.00   |
|            | 21FRINGE BENEFITS          | <u></u> | •   | 2,7     | 28.31  |
| TOTAL PERS | SONNEL COSTS               |         | • • | 2,7     | 28.31  |
|            | 22STUDENT WAGES            | ==      | •   | 13,4    | 11.44  |
|            | 24MAINTENANCE & OPERATING  | <u></u> | •   | 73,0    | 94.85  |
| TOTAL OPER | RATING BUDGET &            |         | • • | 86,5    | 06.29  |
|            | 28ADMINISTRATIVE OVERHEAD  | ==      | •   | 1,7     | 65.40  |
| 28ADMINIS  | TRATIVE OVERHEA            |         | ••• | 1,7     | 65.40  |
| <u>д</u>   |                            |         | • • | •       | 0.00   |

Estimated revenue = \$91,000.00

**Expenses budgets:** 

Are in many expense lines but equal to a total of \$91,000.00

Overall balance at bottom is zero.

Expense budgets can also be spread across fund centers.

#### **Reading Revenue in Budget to Actual:**

Commitment item group – 28REVENUE

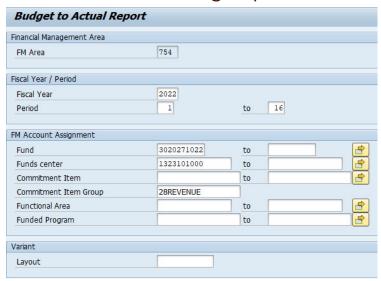

| Commitment Item Gr | Commitme | Commitment Item     | ε Ο | riginal Budget | ¤Budget Adjustmen | SE | Total Budget | <sup>∞</sup> Current YTD Actuals | Σ Reserved | ε Αν | ailable Balance |
|--------------------|----------|---------------------|-----|----------------|-------------------|----|--------------|----------------------------------|------------|------|-----------------|
| 28REVENUE          | 417080   | Sales Revenue       |     | 0.00           | 0.00              | )  | 0.00         | 31,918.01-                       | 0.00       |      | 31,918.01       |
|                    | 417082   | Sales Outside       |     | 0.00           | 0.00              | )  | 0.00         | 26,112.60-                       | 0.00       |      | 26,112.60       |
|                    | 417086   | Sales - Advertising |     | 0.00           | 0.00              | )  | 0.00         | 0.00                             | 0.00       |      | 0.00            |
|                    | 640000   | Revenue             |     | 91,000.00-     | 0.00              |    | 91,000.00-   | 0.00                             | 0.00       |      | 91,000.00-      |
| 28REVENUE          |          |                     | •   | 91,000.00-     | • 0.00            |    | 91,000.00-   | 58,030.61-                       | • 0.00     |      | 32,969.39-      |
| 28REVENUE          |          | ப                   |     | 91,000.00-     | 0.00              |    | 91,000.00-   | 58,030.61-                       | 0.00       | • •  | 32,969.39-      |
| <u></u>            |          |                     |     | 91,000.00-     | 0.00              |    | 91,000.00-   | 58,030.61                        | 0.00       |      | 32,969.39-      |

### Reading Revenue in Budget to Actual:

• Commitment item group – 00BUDALL from Funds Crosswalk

| Commitment Item Grou        | Commitm  | Commitment Item Name | □ Original Budget | EBudget Adjustments | Σ Total Budget   | © Current YTD Actuals | ₽ Reserved | ₽ Encumbrances | E Total Encumbrances | ₽ Available Balance |
|-----------------------------|----------|----------------------|-------------------|---------------------|------------------|-----------------------|------------|----------------|----------------------|---------------------|
| 10STAFF SALARIES            | 701500   | Classified Salaries  | 0.00              | 0.00                | 0.00             | 0.00                  | 0.00       | 0.00           | 0.00                 | 0.00                |
| 10STAFF SALARIES            |          |                      | • 0.00            | • 0.00              | • 0.00           | • 0.00                | • 0.00     | . 0.00         | • 0.00               | • 0.00              |
| 14COMPENSATORY-OVERTIME PAY | 670190   | Comp/Overtime Pay    | 0.00              | 283.50              | 283.50           | 0.00                  | 0.00       | 0.00           | 0.00                 | 283.50              |
|                             | 702100   | Overtime Pay         | 0.00              | 0.00                | 0.00             | 0.00                  | 0.00       | 283.50         | 283.50               | 283.50-             |
| 14COMPENSATORY-OVERTIME PAY | ட        |                      | . 0.00            | <b>283.50</b>       | <b>283.50</b>    | • 0.00                | • 0.00     | <b>283.50</b>  | <b>283.50</b>        | • 0.00              |
| 20STATE LONGEVITY           | 702200   | Longevity Pay        | 0.00              | 0.00                | 0.00             | 0.00                  | 0.00       | 0.00           | 0.00                 | 0.00                |
| 20STATE LONGEVITY           | മ        |                      | • 0.00            | • 0.00              | • 0.00           | • 0.00                | • 0.00     | • 0.00         | • 0.00               | • 0.00              |
| 21FRINGE BENEFITS           | 670400   | Fringe Benefits      | 2,728.31          | 0.00                | 2,728.31         | 0.00                  | 0.00       | 0.00           | 0.00                 | 2,728.31            |
|                             | 704100   | Emp Ins Employr Cont | 0.00              | 0.00                | 0.00             | 0.00                  | 0.00       | 0.00           | 0.00                 | 0.00                |
|                             | 704200   | 1% Payroll Contribut | 0.00              | 0.00                | 0.00             | 0.00                  | 0.00       | 0.00           | 0.00                 | 0.00                |
|                             | 704300   | FICA Employr Mat Con | 0.00              | 0.00                | 0.00             | 0.00                  | 0.00       | 21.37          | 21.37                | 21.37-              |
|                             | 709901   | Benefits Charge      | 0.00              | 0.00                | 0.00             | 17.03                 | 0.00       | 3.49           | 3.49                 | 20.52-              |
|                             | 790900   | Teacher Ret Reimb    | 0.00              | 0.00                | 0.00             | 0.00                  | 0.00       | 0.00           | 0.00                 | 0.00                |
| 21FRINGE BENEFITS           | <u></u>  |                      | 2,728.31          | • 0.00              | 2,728.31         | <b>17.03</b>          | • 0.00     | 24.86          | <b>24.86</b>         | 2,686.42            |
| TOTAL PERSONNEL COSTS       |          | <u></u>              | 2,728.31          | 283.50              | 3,011.81         | 17.03                 | • • 0.00   | 308.36         | 308.36               | 2,686.42            |
| 22STUDENT WAGES             | 670140   | Student Wages        | 13,411.44         | 0.00                | 13,411.44        | 0.00                  | 0.00       | 0.00           | 0.00                 | 13,411.44           |
|                             | 701400   | Student Wages        | 0.00              | 0.00                | 0.00             | 3,478.50              | 0.00       | 0.00           | 0.00                 | 3,478.50-           |
| 22STUDENT WAGES             | <u></u>  |                      | <b>13,411.44</b>  | • 0.00              | <b>13,411.44</b> | 3,478.50              | • 0.00     | • 0.00         | • 0.00               | 9,932.94            |
| 24MAINTENANCE & OPERATING   | 672000   | M&O                  | 73,094.85         | 283.50-             | 72,811.35        | 0.00                  | 0.00       | 0.00           | 0.00                 | 72,811.35           |
|                             | 720100   | Membership Dues      | 0.00              | 0.00                | 0.00             | 390.00                | 0.00       | 0.00           | 0.00                 | 390.00-             |
|                             | 720200   | Tuition Emp Training | 0.00              | 0.00                | 0.00             | 135.00                | 0.00       | 0.00           | 0.00                 | 135.00-             |
|                             | 721002   | MC/Visa Fees         | 0.00              | 0.00                | 0.00             | 233.21                | 0.00       | 0.00           | 0.00                 | 233.21-             |
|                             | 721003   | Amer Express Fees    | 0.00              | 0.00                | 0.00             | 60.78                 | 0.00       | 0.00           | 0.00                 | 60.78-              |
|                             | 721300   | Training Exp Other   | 0.00              | 0.00                | 0.00             | 0.00                  | 0.00       | 0.00           |                      | 0.00                |
|                             | 726600   | Bldgs/Maint/Repair   | 0.00              | 0.00                | 0.00             | 11.31                 | 0.00       | 0.00           | 0.00                 | 11.31-              |
|                             | 726700   | Maint/Rep Comp Equi  | 0.00              | 0.00                | 0.00             | 580.00                | 0.00       | 0.00           | 0.00                 | 580.00-             |
|                             | 727300   | Reprod and Printing  | 0.00              | 0.00                | 0.00             | 220.61                | 0.00       | 0.00           | 0.00                 | 220.61-             |
|                             | 727500   | Comp Programming Ser | 0.00              | 0.00                | 0.00             | 38.37                 | 0.00       | 0.00           | 0.00                 | 38.37-              |
|                             | 727600   | Communication Ser    | 0.00              | 0.00                | 0.00             | 207.04                | 0.00       | 0.00           | 0.00                 | 207.04-             |
|                             | 729100   | Postal Services      | 0.00              | 0.00                | 0.00             | 6.61                  | 0.00       | 0.00           | 0.00                 | 6.61-               |
|                             | 729900   | Purch Contracted Ser | 0.00              | 0.00                | 0.00             | 0.00                  | 0.00       | 0.00           | 0.00                 | 0.00                |
|                             | 730000   | Consumable Supplies  | 0.00              | 0.00                | 0.00             | 0.00                  | 0.00       | 0.00           | 0.00                 | 0.00                |
|                             | 730300   | Subscriptions        | 0.00              | 0.00                | 0.00             | 1,021.27              | 0.00       | 0.00           | 0.00                 | 1,021.27-           |
|                             | 731600   | Food Purch Local Fnd | 0.00              | 0.00                | 0.00             | 0.00                  | 0.00       | 1,072.00       | 1,072.00             | 1,072.00-           |
|                             | 750400   | Teleco Monthly Chrge | 0.00              | 0.00                | 0.00             | 0.00                  | 0.00       | 0.00           | 0.00                 | 0.00                |
|                             | <u> </u> |                      | 73,094.85         |                     | •                |                       |            |                |                      |                     |
| TOTAL OPERATING BUDGET &    |          |                      | 86,506.29         |                     |                  |                       |            |                |                      |                     |
| 28ADMINISTRATIVE OVERHEAD   | 672100   | Admin Overhead       | 1,765.40          | 0.00                | 1,765.40         | 0.00                  | 0.00       | 0.00           | 0.00                 | 1,765.40            |
|                             | 721001   | Overhead Charges     | 0.00              | 0.00                | 0.00             | 674.47                | 0.00       | 0.00           | 0.00                 | 674.47-             |
|                             | <u></u>  |                      | 1,765.40          |                     | •                |                       |            |                |                      | •                   |
| 28ADMINISTRATIVE OVERHEA    |          | Д                    | 1,765.40          |                     | •                |                       | • • 0.00   |                |                      | •                   |
| <u> </u>                    |          |                      | === 91,000.00     | 0.00                | • • • 91,000.00  | 7,074.20              | 0.00       | 1,380.36       | 1,380.36             | *** 82,545.44       |

### Reading Revenue & Expenses in Budget to Actual:

- Commitment item group 00BUDREVEX
- Current YTD actuals column is the real assessment of how the account is performing

| Fund       | Commitment Item Grou        | Δ (E)    | Original Budget | ≅Budge | et Adjustments | Ε   | Total Budget | ΣCur  | rrent YTD Actuals | E Re | eserved | ε Ει  | ncumbrances | ≅Total | Encumbrances | εΑν   | ailable Balance |
|------------|-----------------------------|----------|-----------------|--------|----------------|-----|--------------|-------|-------------------|------|---------|-------|-------------|--------|--------------|-------|-----------------|
|            | 28REVENUE                   | <u></u>  | 91,000.00-      |        | 0.00           | •   | 91,000.00-   | •     | 58,030.61-        | •    | 0.00    | •     | 0.00        | •      | 0.00         | •     | 32,969.39-      |
| TOTAL REVI | ENUE                        |          | 91,000.00-      |        | 0.00           | • • | 91,000.00-   | • •   | 58,030.61-        | ••   | 0.00    | • •   | 0.00        | • •    | 0.00         | •••   | 32,969.39-      |
|            | 10STAFF SALARIES            | <u> </u> | 0.00            |        | 0.00           | •   | 0.00         | •     | 0.00              | •    | 0.00    | •     | 0.00        | -      | 0.00         |       | 0.00            |
|            | 14COMPENSATORY-OVERTIME PAY | <u> </u> | 0.00            |        | 283.50         | •   | 283.50       | •     | 0.00              | •    | 0.00    | •     | 283.50      | -      | 283.50       |       | 0.00            |
|            | 20STATE LONGEVITY           | <u> </u> | 0.00            |        | 0.00           | •   | 0.00         | •     | 0.00              | •    | 0.00    | •     | 0.00        | •      | 0.00         | •     | 0.00            |
|            | 21FRINGE BENEFITS           | <u> </u> | 2,728.31        |        | 0.00           | •   | 2,728.31     | •     | 17.03             |      | 0.00    | •     | 24.86       | •      | 24.86        | •     | 2,686.42        |
| TOTAL PERS | SONNEL COSTS                |          | 2,728.31        |        | 283.50         | • • | 3,011.81     | • •   | 17.03             | • •  | 0.00    | • •   | 308.36      | • •    | 308.36       | •••   | 2,686.42        |
|            | 22STUDENT WAGES             | <u> </u> | 13,411.44       |        | 0.00           | •   | 13,411.44    | •     | 3,478.50          |      | 0.00    | •     | 0.00        | -      | 0.00         | •     | 9,932.94        |
|            | 24MAINTENANCE & OPERATING   | <u> </u> | 73,094.85       |        | 283.50-        | •   | 72,811.35    | •     | 2,904.20          | •    | 0.00    | •     | 1,072.00    | -      | 1,072.00     | •     | 68,835.15       |
| TOTAL OPER | RATING BUDGET &             |          | 86,506.29       |        | 283.50-        | ••  | 86,222.79    | ••    | 6,382.70          | ••   | 0.00    | • •   | 1,072.00    | • •    | 1,072.00     | • •   | 78,768.09       |
|            | 28ADMINISTRATIVE OVERHEAD   | <u> </u> | 1,765.40        |        | 0.00           |     | 1,765.40     | •     | 674.47            |      | 0.00    | •     | 0.00        |        | 0.00         | •     | 1,090.93        |
| 28ADMINIS  | TRATIVE OVERHEA             |          | 1,765.40        |        | 0.00           | • • | 1,765.40     | • •   | 674.47            | • •  | 0.00    | • •   | 0.00        | • •    | 0.00         | • •   | 1,090.93        |
| <u>Д</u>   |                             |          | 0.00            | ***    | 0.00           | • • | • 0.00       | • • • | 50,956.41-        | •••  | 0.00    | • • • | 1,380.36    |        | 1,380.36     | • • • | 49,576.05       |

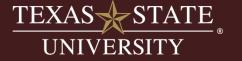

# Activity

Let's run an estimated income account and analyze the output.

## SAP Transaction Code (t-code):

ZBUDACT

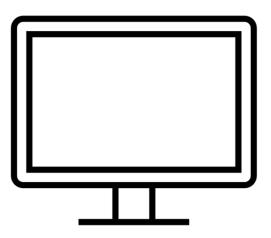

# ZBUDACT-Multiyear Account

#### **Front Entry Screen in Budget to Actual:**

- Commitment item group 00BUDALL
- Layout Multiyear layout

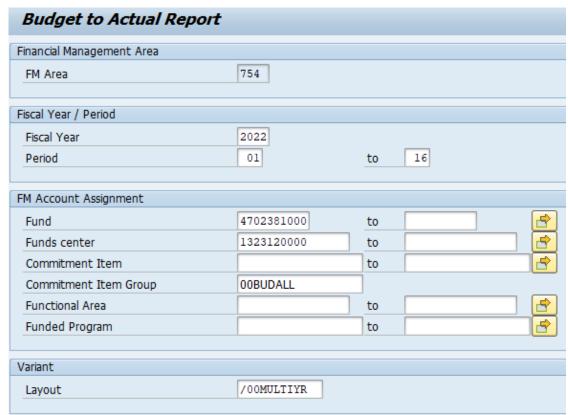

## ZBUDACT-Multiyear Account

### View Revenue & Expenses in Budget to Actual:

- Commitment item group 28REVENUE to see revenue only
- Commitment item group 00BUDREVEX to see revenue and expenses together

| Commitment Item Gr* | Commitm  | Commitment Item N    | ¤ APY Bud       | get Budget Adjustments | Total Budget                  | APY Actual                    | ©Current YTD Actuals | ₽ Reserved | Encumbranc | ▼ Total Encumbrances | ≅Available Balar |
|---------------------|----------|----------------------|-----------------|------------------------|-------------------------------|-------------------------------|----------------------|------------|------------|----------------------|------------------|
| 28REVENUE           | 412000   | Gifts/Donations      | 0.              | 0.00                   | 0.00                          | 113,699.96-                   | 150.00               | 0.00       | 0.00       | 0.00                 | 113,549.         |
|                     | 416998   | Invest Activ-Allo Op | 0.              | 0.00                   | 0.00                          | 1,987.66-                     | 318.06-              | 0.00       | 0.00       | 0.00                 | 2,305.           |
|                     | 641200   | Gifts                | 113,699.        | 96- 150.00             | 113,549.96-                   | 0.00                          | 0.00                 | 0.00       | 0.00       | 0.00                 | 113,549.         |
|                     | 641699   | Inv Activity - Alloc | 1,987.          | 56- 318.06-            | 2,305.72-                     | 0.00                          | 0.00                 | 0.00       | 0.00       | 0.00                 | 2,305.           |
| 28REVENUE           | <u> </u> |                      | <b>115,687.</b> | i2- <b>1</b> 68.06-    | <ul><li>115,855.68-</li></ul> | <ul><li>115,687.62-</li></ul> | <b>168.06</b> -      | • 0.00     | • 0.00     | • 0.00               | <b>0.0</b>       |
| 28REVENUE           |          | -£                   | 115,687.        | i2- • • 168.06-        | 115,855.68-                   | 115,687.62-                   | 168.06-              | • • 0.00   | • • 0.00   | • • 0.00             | 0.0              |
| <u>д</u>            |          |                      | 115,687.        | 52- * * * 168.06-      | 115,855.68-                   | 115,687.62                    | 168.06-              | 0.00       | 0.00       | 0.00                 | 0.0              |

| Fund       | Fund Name            | Fund Center | Fund  | Commitment Item Grou        | Commit   | Commitment Item Na   | APY Budget                    | Budget Adjustments | □ Total Budget | APY Actual          | □Current YTD Actuals      | ₽ Reserved | Encumbranc | ▼ Total Encumbrances | ≅Available Balance |
|------------|----------------------|-------------|-------|-----------------------------|----------|----------------------|-------------------------------|--------------------|----------------|---------------------|---------------------------|------------|------------|----------------------|--------------------|
| 4702381000 | Spencer Lockett Musi | 1323120000  | Music | 28REVENUE                   | 412000   | Gifts/Donations      | 0.00                          | 0.00               | 0.00           | 113,699.96-         | 150.00                    | 0.00       | 0.00       | 0.00                 | 113,549.96         |
| 4702381000 | Spencer Lockett Musi | 1323120000  | Music |                             | 416998   | Invest Activ-Allo Op | 0.00                          | 0.00               | 0.00           | 1,987.66-           | 318.06-                   | 0.00       | 0.00       | 0.00                 | 2,305.72           |
| 4702381000 | Spencer Lockett Musi | 1323120000  | Music |                             | 641200   | Gifts                | 113,699.96-                   | 150.00             | 113,549.96-    | 0.00                | 0.00                      | 0.00       | 0.00       | 0.00                 | 113,549.96-        |
| 4702381000 | Spencer Lockett Musi | 1323120000  | Music |                             | 641699   | Inv Activity - Alloc | 1,987.66-                     | 318.06-            | 2,305.72-      | 0.00                | 0.00                      | 0.00       | 0.00       | 0.00                 | 2,305.72-          |
|            |                      |             |       | 28REVENUE £                 | <u>ነ</u> |                      | <ul><li>115,687.62-</li></ul> | <b>168.06</b> -    | 115,855.68-    | <b>115,687.62</b> - | <ul><li>168.06-</li></ul> | • 0.00     | • 0.00     | • 0.00               | • 0.00             |
| TOTAL REVE | NUE                  |             |       |                             |          |                      | <b>•• 115,687.62</b> -        | 168.06-            | 115,855.68-    | · · 115,687.62-     | 168.06-                   | • • 0.00   | • • 0.00   | 0.00                 | • • 0.00           |
| 4702381000 | Spencer Lockett Musi | 1323120000  | Music | 24MAINTENANCE & OPERATING   | 672000   | M&O                  | 115,687.62                    | 168.06             | 115,855.68     | 0.00                | 0.00                      | 0.00       | 0.00       | 0.00                 | 115,855.68         |
| 4702381000 | Spencer Lockett Musi | 1323120000  | Music |                             | 767900   | Scholarships         | 0.00                          | 0.00               | 0.00           | 81,550.00           | 33,500.00                 | 0.00       | 0.00       | 0.00                 | 115,050.00-        |
|            |                      |             |       | 24MAINTENANCE & OPERATING & | <u> </u> |                      | <ul><li>115,687.62</li></ul>  | <b>168.06</b>      | 115,855.68     | <b>81,550.00</b>    | 33,500.00                 | • 0.00     | • 0.00     | • 0.00               | <b>805.68</b>      |
| TOTAL OPER | RATING BUDGET &      |             |       |                             |          |                      | <b>•• 115,687.62</b>          | 168.06             | 115,855.68     | <b>81,550.00</b>    | 33,500.00                 | • • 0.00   | • • 0.00   | • • 0.00             | 805.68             |
| 凸          |                      |             |       |                             |          |                      | 0.00                          | 0.00               | 0.00           | ··· 34,137.62-      | 33,331.94                 | 0.00       | 0.00       | 0.00                 | *** 805.68         |

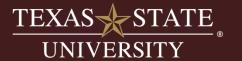

# ZBUDACT-Multiyear Account

#### **How to read output:**

Multiyear layout pulls in all prior year (APY) columns to show prior year activity

| Commitment Item Grou       | Commit * | Commitment I. | Ε | APY Budget | Budget Adjustments | Ε   | Total Budget      | Ε   | APY Actual | ©Current YTD Actuals | ₽ Reserve | d ¤Encu | ımbranc | E Total Encumbrance | es EA | vailable | Balance |
|----------------------------|----------|---------------|---|------------|--------------------|-----|-------------------|-----|------------|----------------------|-----------|---------|---------|---------------------|-------|----------|---------|
| 24MAINTENANCE & OPERATING  | 672000   | M&O           |   | 115,687.62 | 168.06             |     | 115,855.68        |     | 0.00       | 0.00                 | 0.00      | 1       | 0.00    | 0.00                | )     | 115,     | 855.68  |
|                            | 767900   | Scholarships  |   | 0.00       | 0.00               |     | 0.00              |     | 81,550.00  | 33,500.00            | 0.00      | )       | 0.00    | 0.00                | )     | 115,     | 050.00- |
| 24MAINTENANCE & OPERATING. |          |               | • | 115,687.62 | <b>168.06</b>      |     | 115,855.68        |     | 81,550.00  | <b>33,500.00</b>     | - 0.00    | -       | 0.00    | • 0.00              |       | 8        | 305.68  |
| TOTAL OPERATING BUDGET &   |          | -             | 3 | 115,687.62 | 168.06             | • • | 115,855.68        | • • | 81,550.00  | 33,500.00            | 0.00      |         | 0.00    | 0.00                | )     | 8        | 305.68  |
| 묘                          |          |               |   | 115,687.62 | 168.06             |     | <b>115,855.68</b> |     | 81,550.00  | 33,500.00            | 0.00      |         | 0.00    | 0.00                | )     | . 8      | 305.68  |

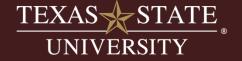

# Activity

Let's run a multiyear account and analyze the output.

## SAP Transaction Code (t-code):

ZBUDACT

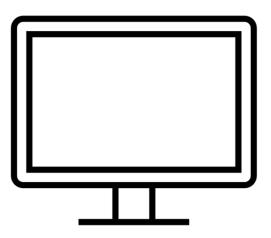

#### How reconcile by period:

- This report can be run by period or across periods.
- Periods are tied to our fiscal year.
- Period 1 is September, period 2 is October etc.
- We do not budget by period; you will see the entire fiscal year available balance.
- The report output therefore will always be showing you the entire annual budget regardless of the period(s) put into the selection criteria.
- Expenses are posted by period and the report will alter the output based on the selection criteria.
- Example: Running the report from period 1 to 1 will bring in the entire annual budget but only the expenses for period 1.

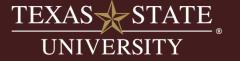

#### How reconcile by period:

- This report can be run by period or across periods.
- Periods are tied to our fiscal year.
- Period 1 is September, period 2 is October etc.
- We do not budget by period; you will see the entire fiscal year available balance.
- The report output therefore will always be showing you the entire annual budget regardless of the period(s) put into the selection criteria.
- Expenses are posted by period and the report will alter the output based on the selection criteria.
- Example: Running the report from period 1 to 1 will bring in the entire annual budget but only the expenses for period 1.

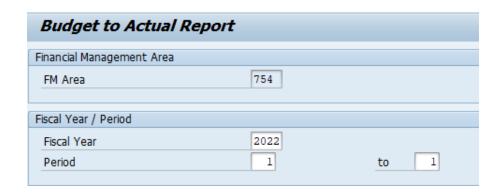

# Activity

Let's run the report for period 1 and discuss the output.

## SAP Transaction Code (t-code):

ZBUDACT

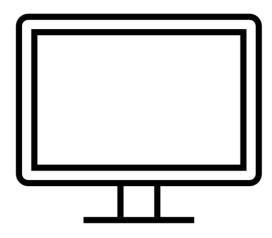

## <u>Using Budget to Actual Two Year Compare</u> <u>Layout:</u>

- Can run for an entire year or by period.
- Report output does not include budget, it compares actuals only.
- Current YTD column will be the fiscal year you put on the selection screen.
- Prior Year Actuals will be the prior years expenses.
- Ability to run for two years at a time and can look at older years by choosing an older fiscal year in the selection screen.

- Layout: need to use the /00TWOYRCOM layout.
- Functionality only works for fiscal year funds

| 754        |                          |                                                           |
|------------|--------------------------|-----------------------------------------------------------|
|            |                          |                                                           |
| 2022       |                          |                                                           |
| 1          | to 1                     |                                                           |
|            |                          |                                                           |
| 3020271022 | to                       | G                                                         |
| 1323101000 | to                       |                                                           |
|            | to                       | <b>-</b>                                                  |
| 00BUDREVEX |                          |                                                           |
|            | to                       |                                                           |
|            | to                       |                                                           |
|            | 3020271022<br>1323101000 | 2022 1 to 1  3020271022 to 1  1323101000 to 1  00BUDREVEX |

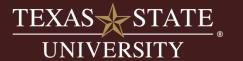

# Activity

Let's run the report using the two-year comparison layout.

## SAP Transaction Code (t-code):

ZBUDACT

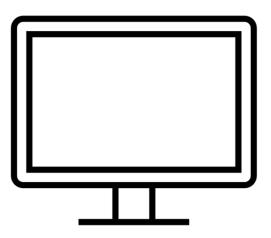

#### How to look at reserve balances-Front Entry Screen:

- Need security for fund center 1040999999
- Not all users will be given access, usually fund manager and admin/budget specialist will have access.
- Special B2A layout (directions on Budget Office website >How to & Reference Docs)

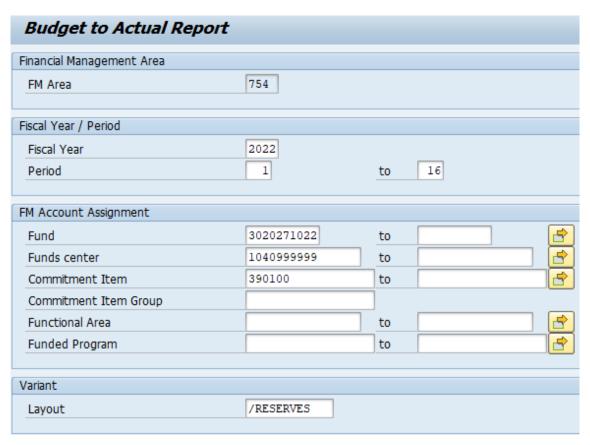

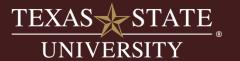

#### How to look at reserve balances-Report Output:

- Layout changes the revenue to a positive number.
- Drill down capable in the actuals column

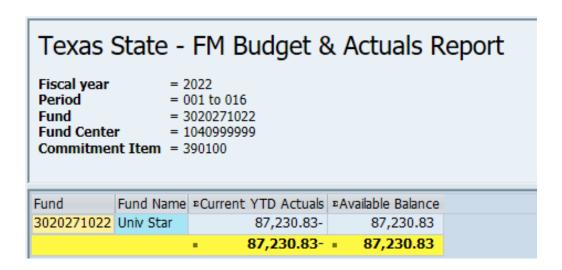

## ZBUDGETBALANCE & ZBUDACT

#### **Reporting Differences**

#### **Report Layout:**

- ZBUDGETBALANCE: subtotals at the account level
- ZBUDACT: subtotals at the budgetary control lines

#### **Viewing Of The Budgetary Control Lines:**

- ZBUDGETBALANCE: rolls up the detail and only shows the subtotal lines collapsed into a single line for each budgetary control line
- ZBUDACT shows all the detail of each control line including a budget line, expense detail lines, and a subtotal line

#### Running Report For Multiple Fiscal Years:

- ZBUDGETBALANCE: allows for multiple years
- ZBUDACT can only run one year at a time due to front selection screen limitations

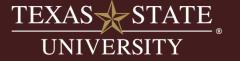

# CONTACT US

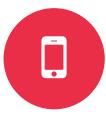

512-245-2376

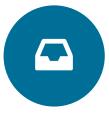

budget@txstate.edu

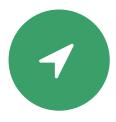

**JCK 820**